## *Résumé général pour préparer votre BAC*

*Matière : Algorithmique et Programmation*

*Section : Sciences de l'Informatique*

*Réalisé par : Ghanmi Alaa eddine (eleve 4emeSI )*

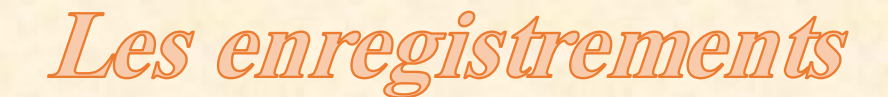

## *I. Déclaration (sur unexemple)*

**En analyse :**

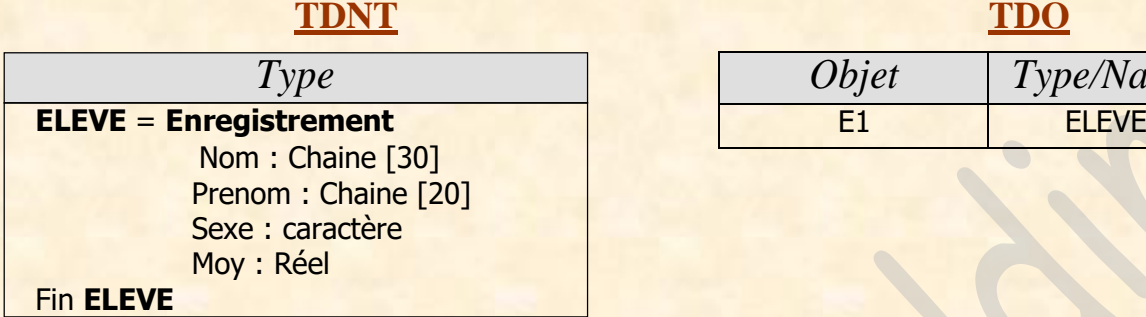

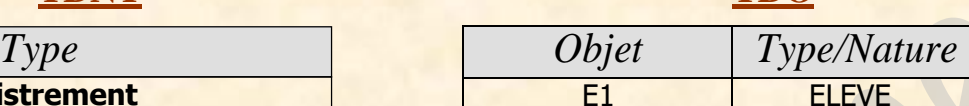

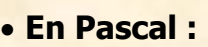

#### **TYPE ELEVE = Record**

Nom : String [30] ; Prenom : String [20] ; Sexe : Char ; Moy : Real ; **End ;**

#### **VAR**

E1 : ELEVE ;

#### **Remarques:**

- Les types des champs peuvent être soit prédéfinis (Entier, réel, caractère, chaine, ...) soit définis par l'utilisateur.
- Le type enregistrement fait partie des types **structurés** (Avec Les types Tableau, matrice et fichier) **Un enregistrement ne doit jamais être le résultat d'une fonction.**

## *III. Utilisation des enregistrements (Sur des exemples)*

#### III.1 Accès à un champ d'un enregistrement

L'accès à un champ d'une variable enregistrement se fait comme suit :

**E1. Nom** (En analyse, algorithme et Pascal)

#### III.2 Affectation

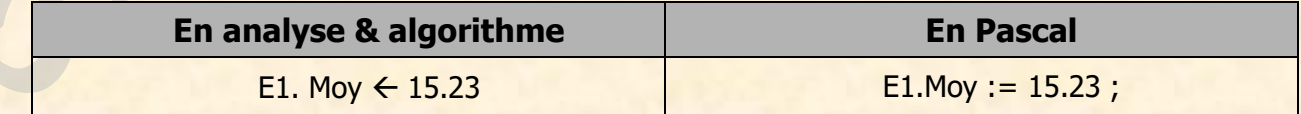

#### **Remarques:**

- **1.** Il est possible d'affecter une variable enregistrement dans une autre à condition qu'ils aient la même structure.
	- Exemple: **VAR** E1, E2: ELEVE
	- Il est possible d'écrire E2  $\leftarrow$  E1 (ou bien E1  $\leftarrow$  E2)
- **2.** Un champ a exactement les mêmes propriétés qu'une variable de même type.

#### III.3 Lecture

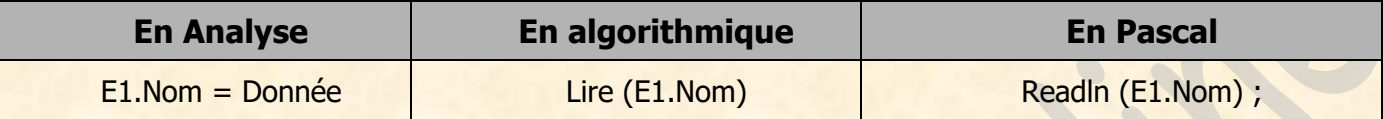

#### III.4 Ecriture

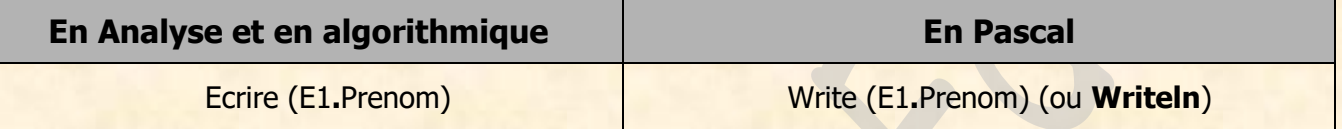

#### III.5 Structure Avec … Faire

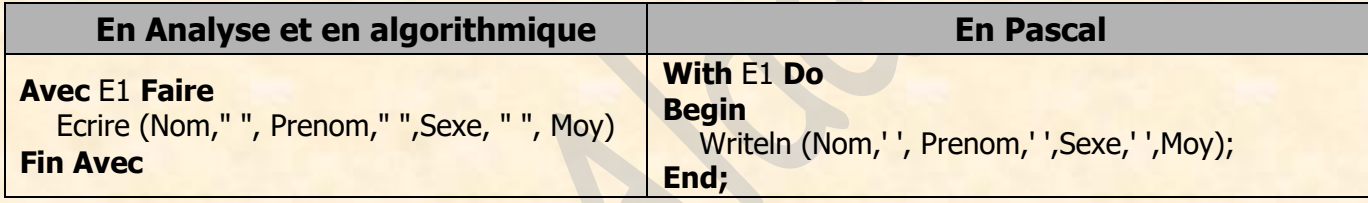

#### III.6 Les vecteurs d'enregistrements

**En analyse :**

#### **TDNT TDO**

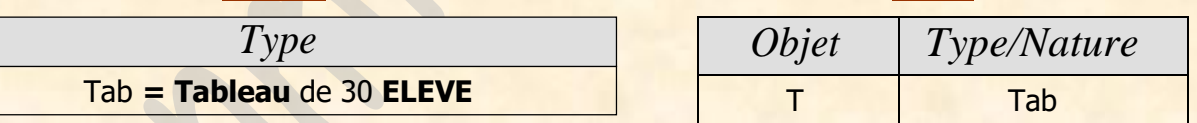

**En Pascal :**

**TYPE**  $Tab = Array[1..30]$  of **ELEVE; VAR** T: Tab;

## Les Fichiers

## *I. Caractéristiques*

Chaque fichier est désigné par deux noms : nom logique et nom physique

## *II. Types d'accès aux éléments*

L'accès à un élément (une donnée) d'un fichier peut se faire de 2 manières :

- **Accès séquentiel**
- **Accès direct**

## *III. Types de fichiers :*

Il existe 2 types de fichiers qui diffèrent selon l'organisation, le type des données et le mode d'accès :

- **Fichier typé**
- **Fichier texte**

**NB:** Un fichier typé peut être accessible d'une manière **séquentielle ou direct** tandis qu'un fichier texte n'est accessible que d'une manière **séquentielle**.

## *VI. Les fichiers de données (typés):*

VI.1 Déclaration : (Sur un exemple)

#### **En analyse:**

**Tableau de déclaration des nouveaux types (T.D.N.T) Tableau de déclaration des objets (T.D.O)**

FICH\_NOTES = Fichier de réel

#### **Au niveau du Pascal:**

**TYPE** FICH\_NOTES **= File** of **Real**; **VAR** F: FICH\_NOTES;

**NB:** Au contraire du type tableau, la taille d'un fichier **n'est pas fixée à l'avance**

#### VI.3 Traitement sur les fichiers : (Sur des exemples)

#### **VI.3.1 Association : (Procédure)**

**Syntaxe :**

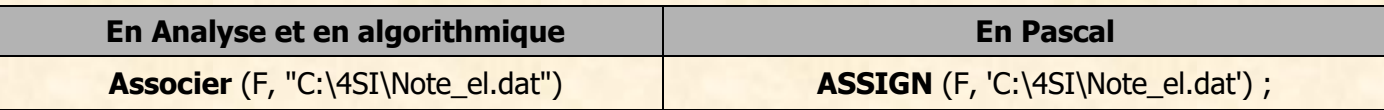

#### **VI.3.2 Ouverture :**

#### **1- Ouverture et création :**

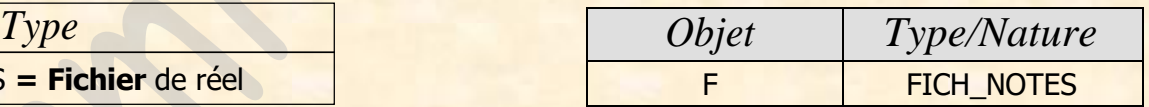

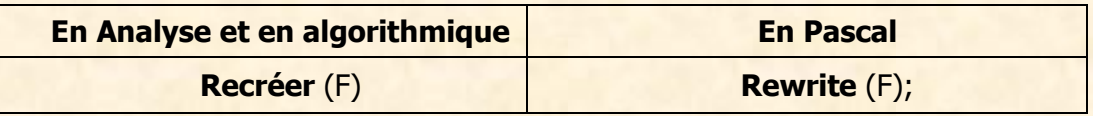

#### **2- Ouverture et emplacement du pointeur au début :**

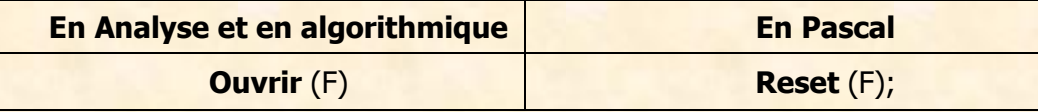

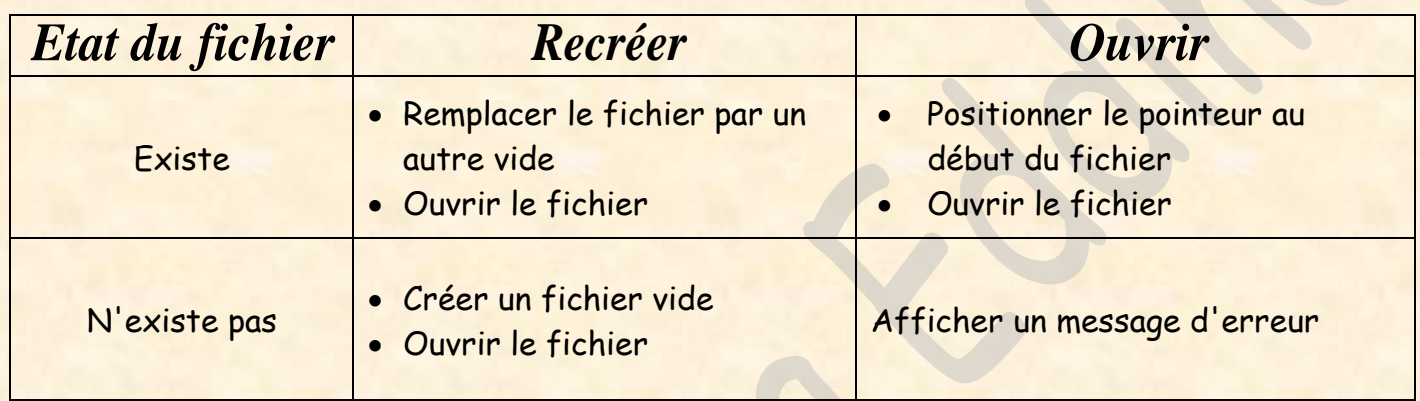

#### **VI.3.3 Ecriture dans un fichier :**

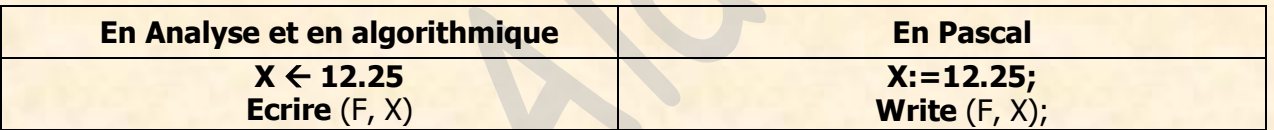

#### **Remarques:**

- Avant d'utiliser l'instruction Ecrire il faut toujours affecter une valeur à la Variable
- La variable doit être de **même type** que lefichier.
- A chaque écriture d'une valeur ou d'un enregistrement, le pointeur du fichier avance automatiquement d'une position.

**NB: on doit toujours mettre le mot clé VAR avant le nom du fichier dans les paramètres formels**

#### **VI.3.4 Lecture à partir d'un fichier :**

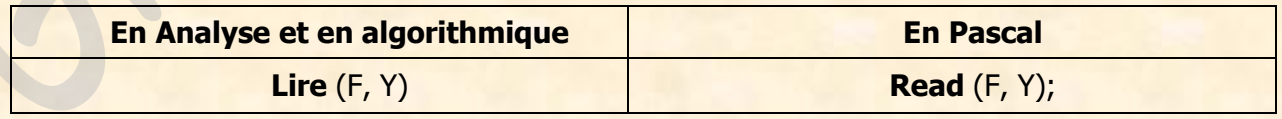

→ Cette instruction permet de mettre le contenu du bloc courant de F dans une variable Y.

#### **VI.3.5 Fermeture d'un fichier :**

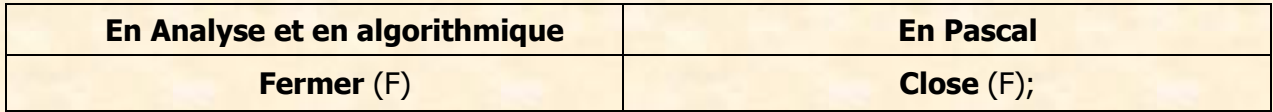

**NB:** À la fin du traitement, on doit **toujours** fermer le fichier.

#### **VI.3.6 Test de fin de fichier : (Fonction Fin\_fichier)**

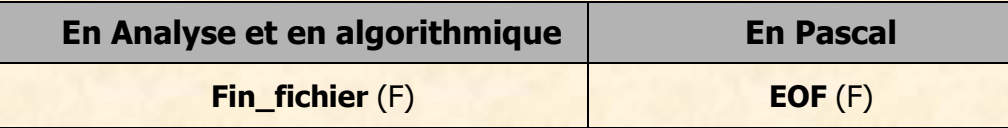

Cette **fonction** permet de tester si on a atteint la fin du fichier ou non. Elle retourne un booléen **Application :**

Soit F1 un fichier qui contient les moyenne des élèves d'une classe. On veut afficher toutes les moyennes **supérieures ou égales à 12**. Proposer une solution au problème.

#### **Solution :**

```
DEF PROC AFFICHAGE (var F: FICH_NOTES)
Résultat = AFF
AFF = [] Tant que (Non (Fin_fichier (F)) Faire
  Lire (F1, Moy)
 Si Moy >= 12 Alors
                      Ecrire (Moy)
```
#### **Fin Si Fin Tant que** Fin AFFICHAGE

VI.4 Autre fonctions et procédures prédéfinies sur les fichiers :

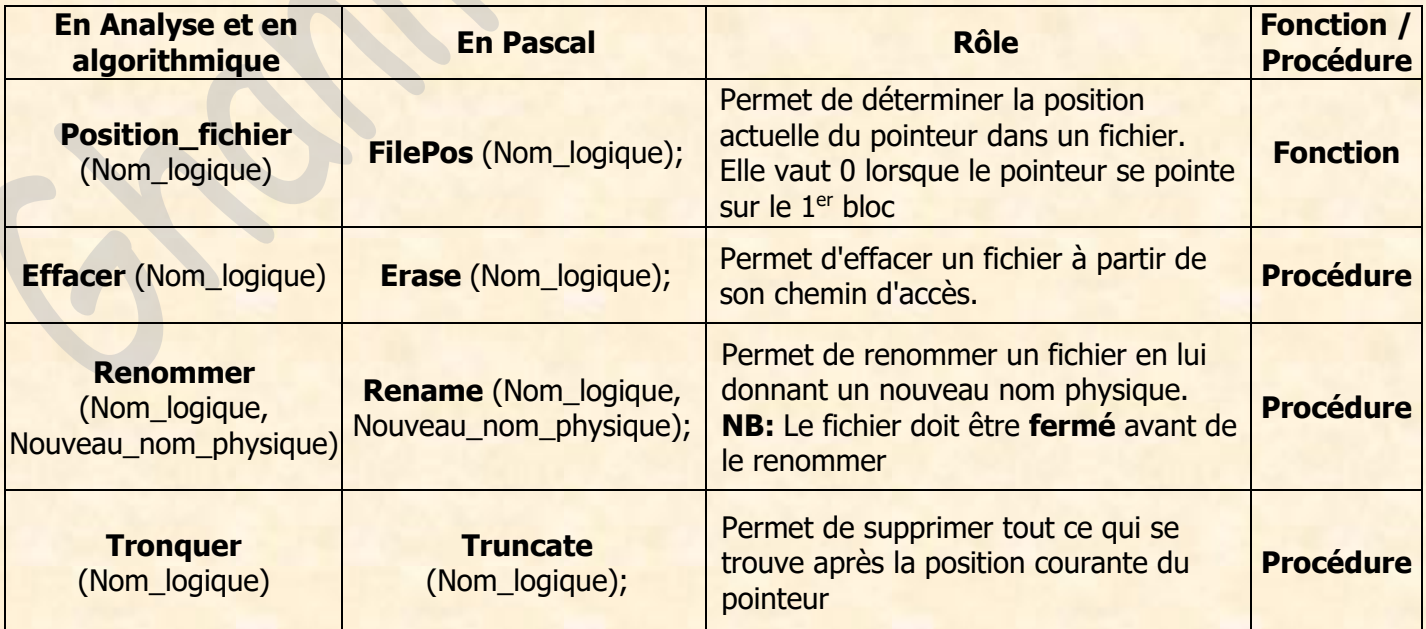

## VI.5 L'accès direct à un fichier :

## *VII. Les fichiers textes:*

VII.1 Déclaration : (Sur un exemple)

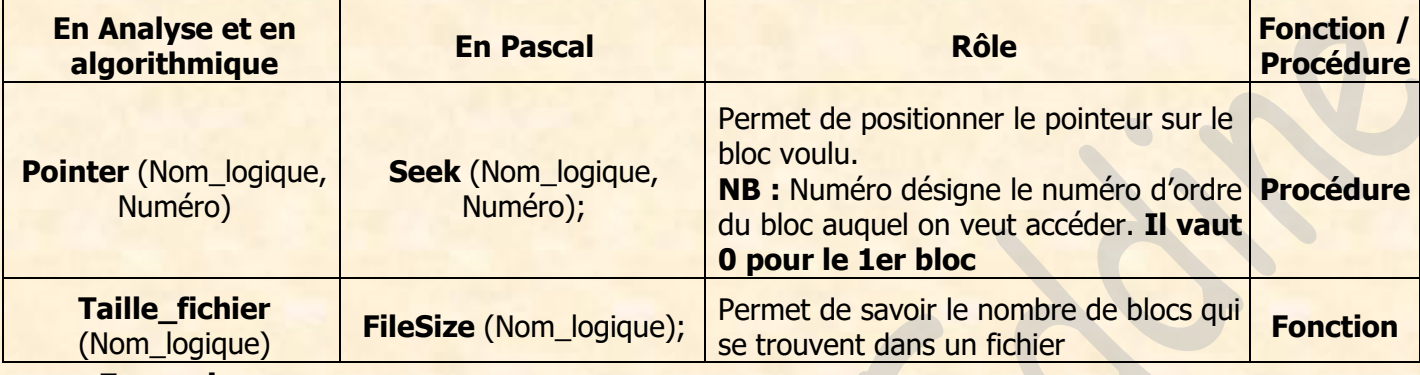

**En analyse :**

#### **T.D.O**

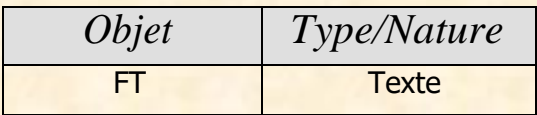

#### **En Pascal : VAR**

#### FT : **Text** ;

### VII.2 Fonctions et procédures prédéfinies :

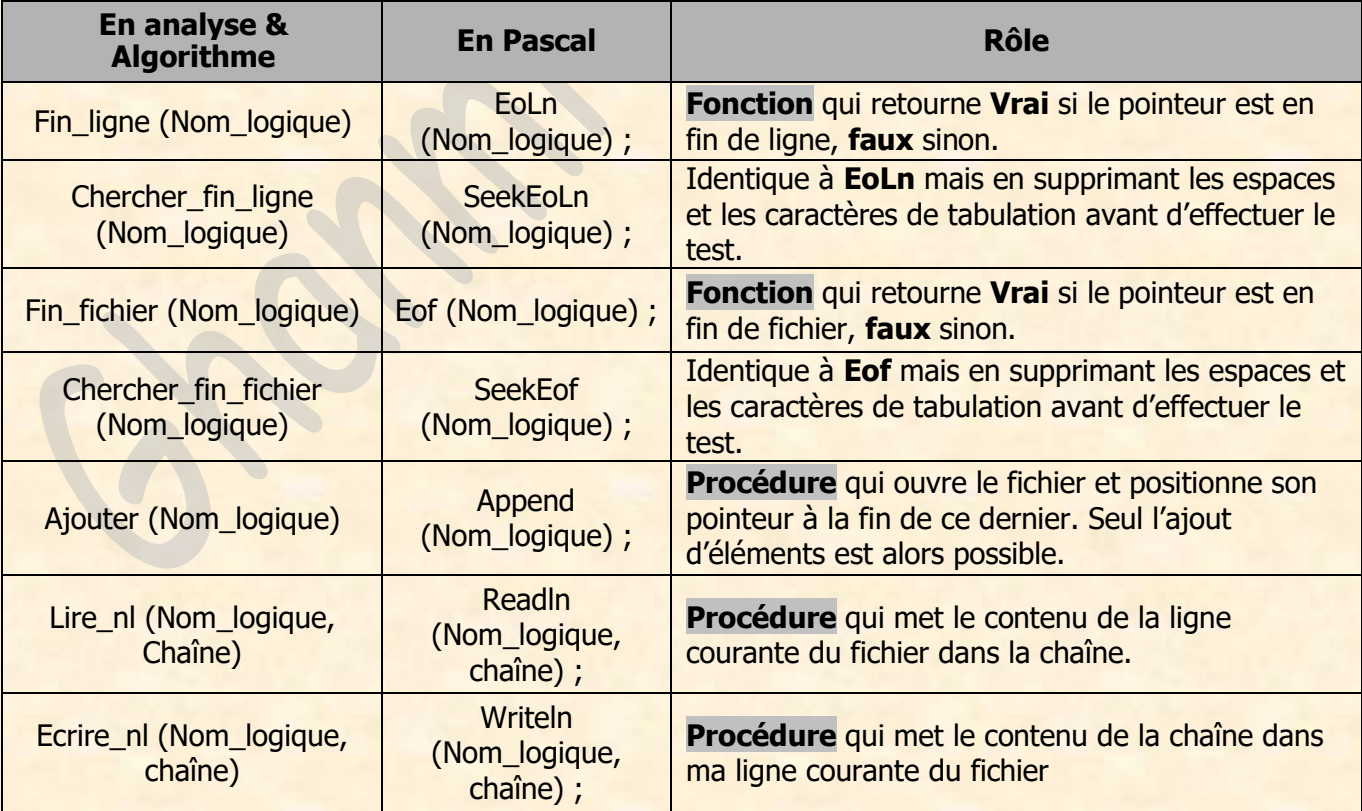

#### **NB:**

- Toutes les procédures et fonctions vues pour les fichiers typés sont valables pour les fichiers textes sauf : **Seek**, **FilePos**, **FileSize** et **Truncate**.
- Pour un fichier texte, la Procédure **Rewrite** permet l'ouverture en écriture et la procédure **Reset** permet l'ouverture en lecture.

*ASUTUCE : (Remplissage d'un fichier qui s'arrête par la réponse "N" à la question "Voulez vous continuez (O/N)")*

DEF PROC REMPLISSAGE (Var F: FICH) Résultat = F F = [Ouvrir(F)] **Répéter Avec E faire** Nom, Prenom, Sexe, Moy = Donnée **Fin Avec Ecrire (F, E) {Ne pas oublier ça !!!!} Répéter Rep = Donnée ("Voulez vous continuez (O/N)") Jusqu'à (Majus (Rep) Dans ["O","N"]) Jusqu'à (Majus (Rep) = "N")**

**Fermer (F)** Fin REMPLISSAGE

## La récursivité

## *I. Définition*

La **récursivité** est une méthode algorithmique qui consiste à appeler un sous programme dans son propre corps.

## *II. Ecriture d'un module récursif :*

#### **Exemple 1:** 0) DEF FN Factorielle (N: entier): entier long 1) Si N=1 Alors Factorielle  $\leftarrow$  1  $\leftarrow$ Sinon Factorielle  $\leftarrow$  N  $*$  Factorielle (N - 1)  $\leftarrow$ Fin Si **Cas particulier Cas général**  2) Fin Factorielle

#### **Exemple 2: (Chaîne palindrome)**

Prenons le mot "LAVAL"

On sait que chaque chaîne de longueur 0 ou 1 est palindrome

- **<b>1**<sup>ère</sup> étape: Long ("LAVAL") = 5 ≥ 2 donc on compare le 1<sup>er</sup> et le dernier caractère de la chaîne. Et puisque **"L" = "L"** alors **Palindrome ("LAVAL") = Palindrome ("AVA")**
- $\div$  2<sup>ème</sup> étape: Long ("AVA") = 3  $\geq$  2 donc on compare le 1<sup>er</sup> et le dernier caractère et puisqu'ils sont égaux (**"A" = "A"**) alors **Palindrome ("AVA") = Palindrome("V")**
- **3 ème étape:** Long ("A") = 1 < 2 donc la chaîne **"V"** est palindrome et donc **on s'arrête**.

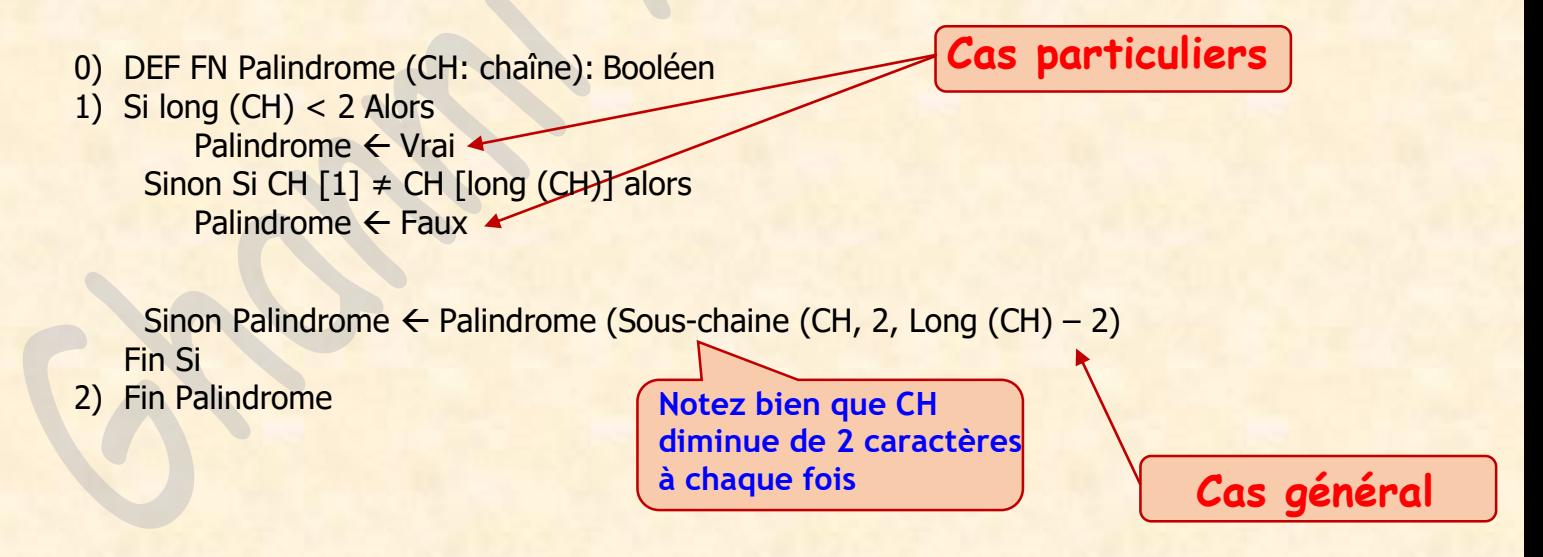

## Les algorithmes de Tri

### **Tri par sélection :**

0) DEF FN Posmin (T: Tab; N, Binf:Entier): Entier 1)  $P \leftarrow$  Binf Pour i de Binf+1 à N Faire Si T[i] < T[P] Alors  $P \leftarrow i$ Fin si Fin pour 2) Posmin  $\leftarrow$  P

3) Fin Posmin

0) DEF PROC Tri\_selection (var T:tab; N: Entier) 1) Pour i de 1 à N-1 Faire  $M \leftarrow FN$  Posmin  $(T,N,i)$ Si T[i] ≠ T[M] Alors PROC Permut (T[M],T[i]) Fin Si Fin pour

2) Fin Tri\_selection

#### **Tri à bulles :**

0) DEF PROC Tri\_bulles (var T: Tab ; N: Entier) 1) Répéter Echange  $\leftarrow$  Faux Pour i de 1 à N-1 Faire  $Si$  T[i] > T[i+1] Alors PROC Permut (T[i],T[i+1]) Echange  $\leftarrow$  Vrai Fin Si  $Jusqu'd$  (Echange = Faux) 2) Fin Tri\_bulles

#### **Tri par insertion :**

0) DEF PROC Tri\_insertion (var T:tab; N: Entier) 1) Pour i de 2 à N Faire  $Aux \leftarrow T[i]$  $i \leftarrow i$ Tant que  $(T[j-1] > Aux)$  ET  $(j>1)$  Faire  $T[j] \leftarrow T[j-1]$  $j \leftarrow j-1$ Fin Tant que  $T[i] \leftarrow$  Aux Fin Pour 2) Fin Tri\_insertion

0) DEF PROC Permut (Var X,Y: Entier) 1) Aux  $\leftarrow$  X  $2)$   $X \leftarrow Y$  $3) Y \leftarrow Aux$ 4) Fin Permut

**NB : Dans la procédure Permut, X et Y sont toujours de même type que les éléments du tableau**

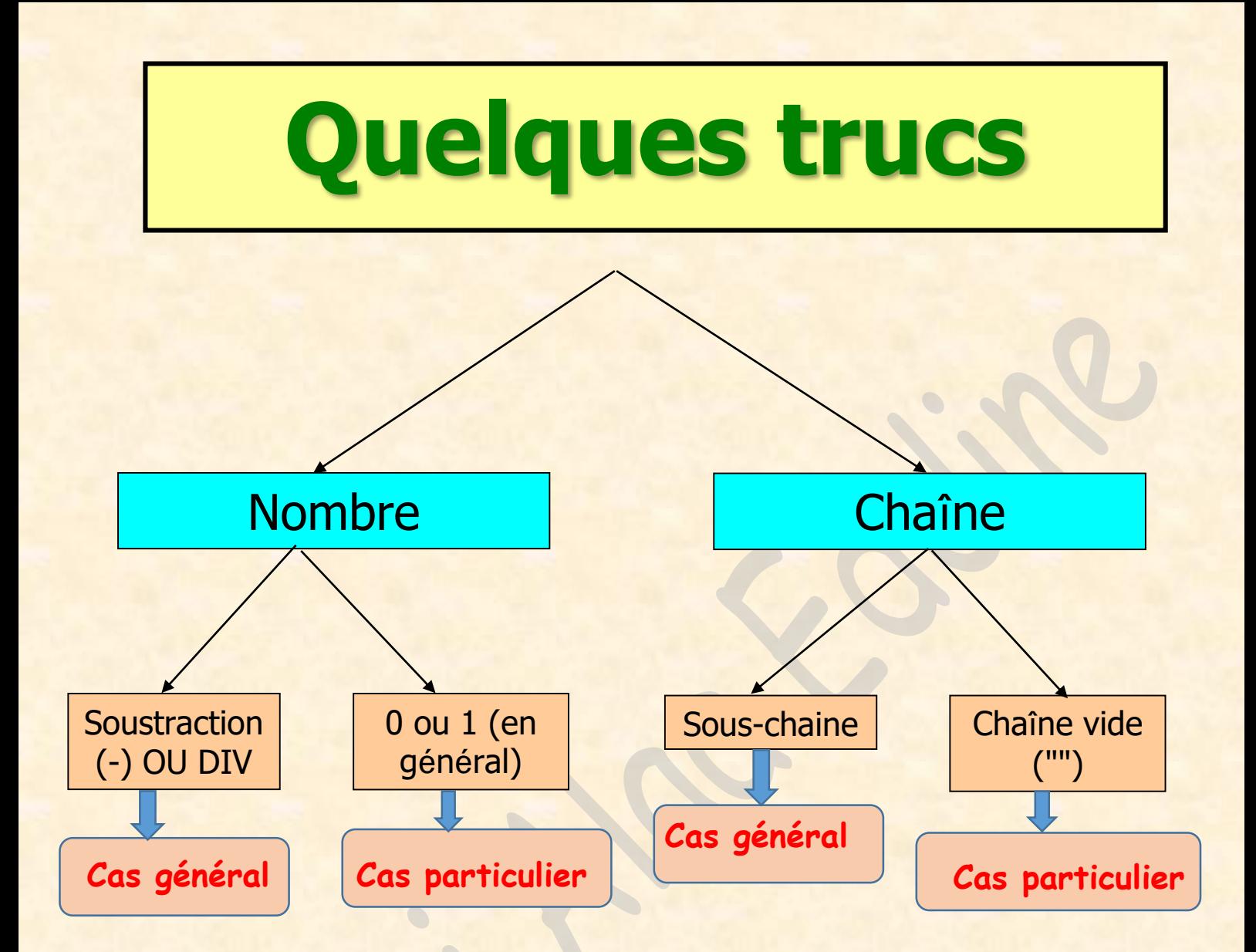

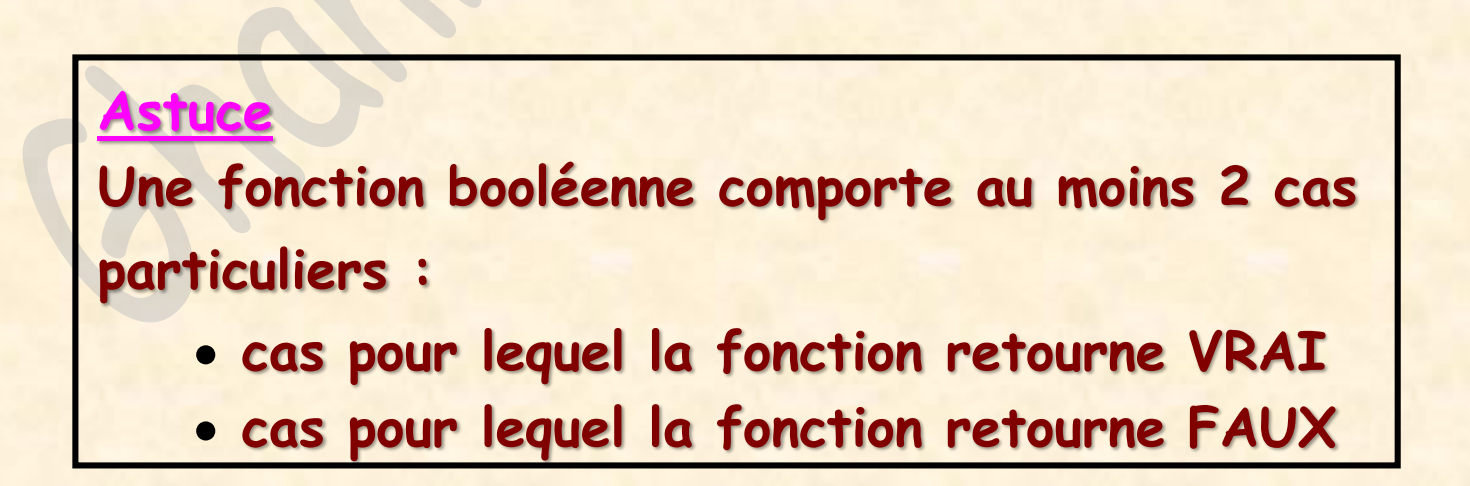

### **Tri Shell :**

```
0) DEF PROC Tri_Shell (Var T:Tab ; N: Entier) 
1) p \leftarrow 0Tant que (p<N) Faire
      p \leftarrow 3 * p + 1Fin tant que
2) Tant que (p≠1) Faire
      p ← p DIV 3
      Pour i de p+1 à N Faire
        Aux \leftarrow T[i]
        j \leftarrow iTant que (j > p) ET (T[j - p] > Aux) Faire
           T[j] \leftarrow T[j-p]j \leftarrow j - pFin Tant que
        T[j] \leftarrow AuxFin Pour 
    Fin Tant que
3) Fin Tri_Shell
```
## *Tri décroissant*

Les changement par rapport au tri croissant sont les suivants :

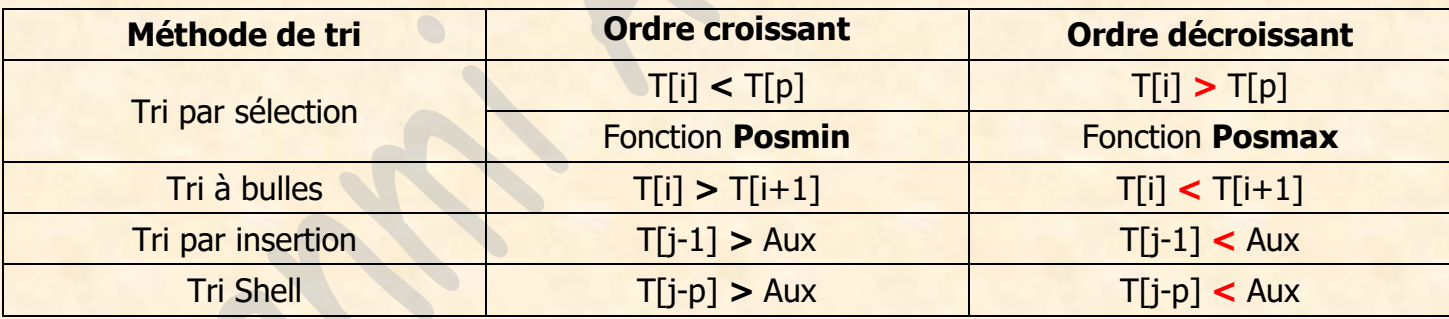

## *Tri d'une chaîne*

Les changement par rapport au tri d'un tableau sont les suivants :

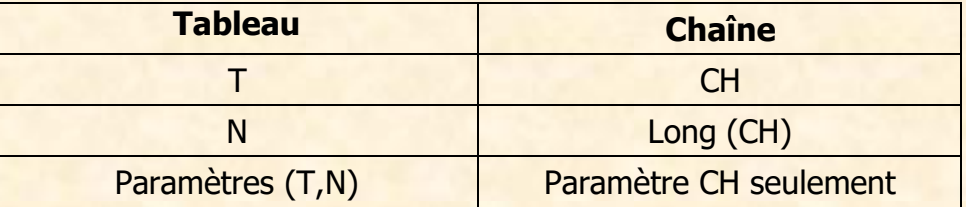

## *Trid'untableaud'enregistrements*

Les changement par rapport à un tableau d'éléments simples sont les suivants : (Supposons que le tri se fait par rapport à un champ appelé **Moy** par exemple)

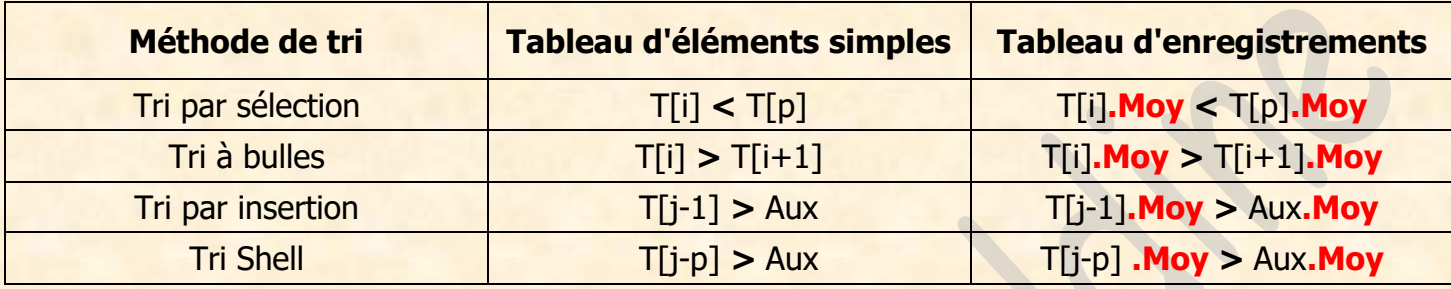

## *Tri d'une partie d'un tableau*

Les changement par rapport au tri d'un tableau complet sont les suivants : (Avec **Deb** = Début de la partie à trier et **Fin** = la fin de la partie à trier)

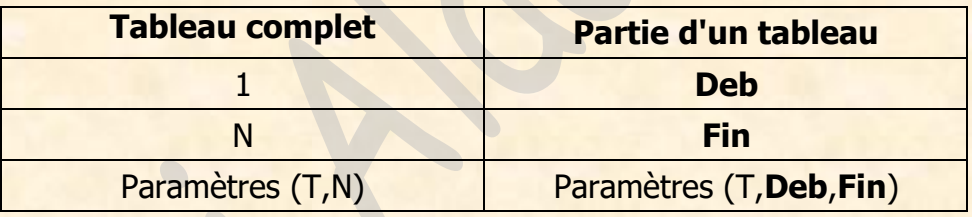

## *Tri selon un critère*

Supposons qu'on va trier le tableau selon le **nombre de chiffres pairs** dans chacune de ses cases

Les changement seront les suivants :

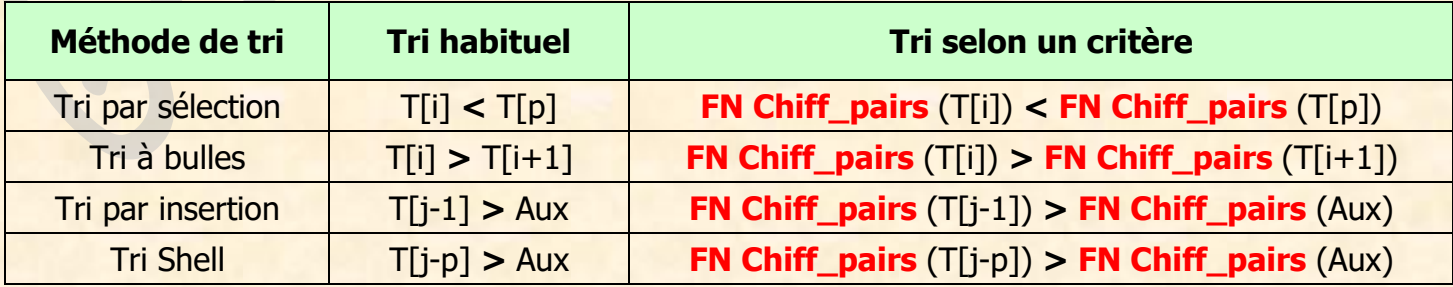

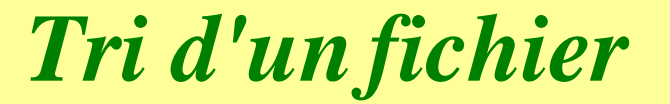

Le tri d'un fichier se fait en 3 étapes :

- 1- Transfert du fichier vers un tableau
- 2- Tri du tableau

**3-** Transfert du tableau vers le fichier

## *Procédure transfert\_Fich\_Tab :*

**1. Nombre de bloc (ou lignes) dans le fichier connu :** DEF PROC TRANSFERT\_FICH\_TAB (Var F: Fich ; Var T: Tab; N: Entier)  $R$ ésultat = T T, N = [Ouvrir (F)] **Pour i de 1 à N Faire**

Lire (F, T[i])

**Fin Pour**

Fin TRANSFERT\_FICH\_TAB

#### **2. Nombre de bloc (ou lignes) dans le fichier inconnu :**

DEF PROC TRANSFERT\_FICH\_TAB (Var F: Fich ; Var T: Tab; **Var** N: Entier) Résultat = T, **N** T, **N** = [Ouvrir (F), **N ← 0**] **Tant que NON Fin\_Fichier (F) Faire N ← N + 1**

Lire (F, T[**N**]) Fin Tant que

Fin TRANSFERT\_FICH\_TAB

*Procédure transfert\_Tab\_Fich :*

DEF PROC TRANSFERT\_TAB\_FICH (Var F: Fich ; T: Tab; N: Entier)  $R$ ésultat = F F = [**Récréer (F)**] **Pour i de 1 à N Faire** Ecrire (F, T[i]) **Fin Pour**

Fin TRANSFERT\_TAB\_FICH

## Les algorithmes récurrents

## *1- Déterminerle Nième terme d'une suite d'ordre 1*

Soit la suite U définie par :  $U_0 = 2$  $U_n = 5 * U_{n-1} - 3$  (pour  $n \ge 1$ )

**Suite d'ordre 1 car pour calculer un terme de la suite U on a besoin d'un seul terme précédent.**

```
DEF FN TERME_N (N: entier) : entier 
Résultat = TERME_N
TERME_N \leftarrow U
T = [U1 \leftarrow 2] Pour i de 2 à N Faire
                     U \leftarrow 5 * U1 - 3U1 \leftarrow UFin Pour
```
Fin TERME\_N

### *2- Déterminerle Nième terme d'une suite d'ordre 2*

```
Soit la suite U définie par :
   U_0 = 3/2U1 = 5
    U_n = 2 * U_{n-1} - 1/3 * U_{n-2} (pour n \ge 2)
```
**Suite d'ordre 2 car pour calculer un terme de la suite U on a besoin de 2 termes précédents.**

DEF FN TERME\_N (N: entier) : Réel Résultat = TERME\_N TERME  $N \leftarrow U$  $U = \begin{bmatrix} U_1 & 3/2 \end{bmatrix}$  Pour i de 3 à N Faire  $U2 \leftarrow 5$   $U \leftarrow 2 * U2 - 1/3 * U1$  $U1 \leftarrow U2$  $U2 \leftarrow U$ Fin Pour

Fin TERME\_N

## *3-Suite de Fibonnacci*

Soit F la suite de Fibonnacci définie par :

 $F_1 = 1$  $F_2 = 1$  $F_n = F_{n-1} + F_{n-2}$  (pour n  $\ge 3$ ) **Suite d'ordre 2 car pour calculer un terme de la suite de Fibonnacci on a besoin de 2 termes précédents.**

```
DEF FN FIBO (N: entier) : Entier Résultat = FIBO
```
FIBO ← F

 $F = \begin{bmatrix} F1 \leftarrow 1 \\ F2 \leftarrow 1 \end{bmatrix}$  Pour i de 3 à N Faire<br> $F \leftarrow F2 + F1$  $F \leftarrow F2 + F1$  $F1 \leftarrow F2$  $F2 \leftarrow F$ Fin Pour

Fin FIBO

## *4- Déterminer et afficherlesNpremierstermes d'une suiteU*

Soit la suite U définie par :  $U_0 = 3/2$  $U_1 = 5$ **U<sup>n</sup> = 2 \* Un-1 - 1/3 \* Un-2 (pour n ≥ 2)**

DEF **PROC** AFFICHE\_TERME (N: entier) Résultat = **AFF AFF** =  $\begin{bmatrix} U1 & \leftarrow & 3/2 \\ U2 & \leftarrow & 5 \end{bmatrix}$  Pour i de 3 à N Faire<br> $U \leftarrow 2 * U2 - 1/3 *$  $U \leftarrow 2 * U2 - 1/3 * U1$ **Ecrire (U1, U2)** U1 ← U2 U2 ← U **Ecrire (U)** Fin Pour

Fin AFFICHE\_TERME

## *5- Déterminersi x est un terme d'une suite U ou non*

Soit la suite U définie par :

 $U_0 = 2$  $U_1 = 5$  $U_n = U_{n-1} + 3 * U_{n-2}$  (pour n ≥ 2)

**Question :** Ecrire une analyse d'un module **itératif** qui permet de déterminer si un entier **X > 5** est un terme de la suite U ou non (Sachant que U est une suite croissante).

*Solution itérative :* DEF FN Chercher X (X : Entier) : Booléen Résultat = Chercher\_X  $\mathsf{Chercher}\_\mathsf{X} \leftarrow (\mathsf{U} = \mathsf{X})$  $U = \begin{pmatrix} U1 \leftarrow 2 \end{pmatrix}$  Répéter  $|U2 \leftarrow 5$   $|U \leftarrow U2 + 3 * U1$  $U1 \leftarrow U2$  $U2 \leftarrow U$ Jusqu'à (U >= X)

Fin Chercher\_X

#### *Solution récursive :*

DEF FN Chercher\_X (**U1, U2,** X : Entier) : Booléen Résultat = Chercher\_X

 $\text{Chercher\_X} = \left(\mathbf{U} \leftarrow \mathbf{U2 + 3 * U1} \right)$  Si (U = X) Alors **Chercher\_X ← Vrai Sinon Si** (**U > X) Alors Chercher\_X ← Faux Sinon Chercher\_X ← FN Chercher\_X (U2, U, X) Fin si**

Fin Chercher\_X

Soit la suite U définie par :  $\sqrt{U_0} = 2$  $U_1 = 5$  $U_n = U_{n-1} + 3 * U_{n-2}$  (pour n ≥ 2)

**Question :** Ecrire une analyse d'un module **itératif** qui permet de déterminer si un entier X est un terme de la suite U ou non (Sachant que U est une suite croissante).

*Solution itérative : (X peut être égale au premier ou au 2e terme)* DEF FN Chercher X (X : Entier) : Booléen Résultat = Chercher\_X

Chercher\_X =  $\begin{bmatrix} 01 \leftarrow 2 \\ 02 \leftarrow 5 \end{bmatrix}$  Si (X = 2) Ou (X = 5) Alors U2 ← 5 **Chercher\_X ← Vrai Sinon** Répéter U ← U2 + 3 \* U1  $U1 \leftarrow U2$ U2 ← U Jusqu'à (U >= X) **Chercher**  $X \leftarrow (U = X)$ **Fin si**

Fin Chercher\_X

*6- Déterminer le Nième terme d'une suite U d'une manière récursive*

Soit la suite U définie par :

 $U_0 = 2$  $U_1 = 5$ 

$$
U_n = U_{n-1} + 3 * U_{n-2}
$$
 (pour n ≥ 2)

**Question :** Ecrire une analyse d'un module **récursif** qui permet de déterminer le Nième terme de la suite U.

```
DEF FN TERME_N (N: entier) : entier 
Résultat = TERME_N
TERME_N = [ ] Si (N=1) Alors
                 TERME N \leftarrow 2Sinon Si (N=2) Alors
                 TERME_N ← 5
               Sinon
                 TERME_N ← FN TERME_N (N-1) + 3 * FN TERME_N (N-2)
              Fin si
```
Fin TERME\_N

## *7- Suites sur les chaînes - Suite de Thue Morse*

Soit la suite de chaînes de caractères (appelée suite de Thue Morse) définie par :  $U_0 = "0" \{ On \text{ choisir aussi } U_0 = "1"\}$ 

**U<sup>n</sup>** = La chaîne formée en remplaçant dans **Un-1** toute occurrence de **"0"** par **"01"** et toute occurrence de **"1"** par **"10"**

#### *Exemple :*

**U<sup>0</sup> = "0"**  $U_1 = "01"$ **U<sup>2</sup> = "0110" U<sup>3</sup> = "01101001" -----------------------------------**  $U_0 = "1"$ **U<sup>1</sup> = "10"**

**U<sup>2</sup> = "1001" U<sup>3</sup> = "10010110"**

**Question :** Ecrire une analyse d'un module **itératif** qui permet de déterminer le Nième terme de la suite U.

```
DEF FN Thue Morse (N: entier) : Chaine
Résultat = Thue_Morse
Thue_Morse \leftarrow CH
CH = [CH ← "0" ] Pour i de 2 à N Faire
                     CH2 ← " " {Chaine vide} 
                     Pour j de 1 à long (CH) Faire
                        Si CH[i] = "0" Alors
                          CH2 \leftarrow CH2 + "01"Sinon CH2 ← CH2 + "10"
                        Fin si 
                      Fin Pour 
                     CH ← CH2
                  Fin Pour
```
Fin Thue\_Morse

## *8- Les matrices(parcours- gestion des compteurs)*

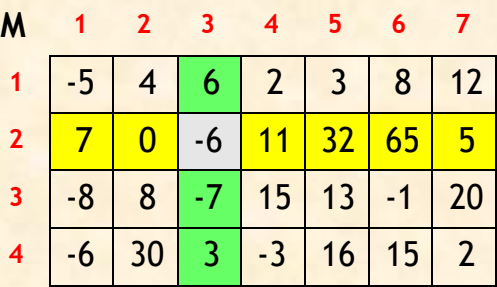

### *Parcours de la 2 ème ligne:*

**Pour j de 1 à NC Faire {NC : nombre de colonnes (ici = 7) }**   $S \leftarrow S + M[2, j]$ **Fin Pour**

#### *Parcours de la 3ème colonne:*

**Pour i de 1 à NL Faire {NL : nombre de lignes (ici = 4) } P ← P \* M [i, 3]**

**Fin Pour**

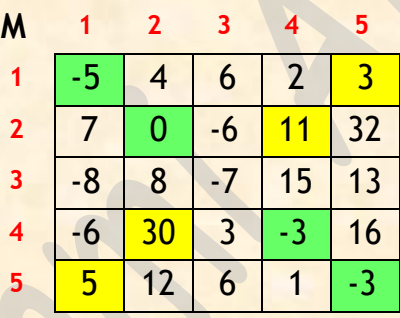

### *Parcours de la 1ère diagonale:*

**Pour i de 1 à N Faire {N : nombre de lignes (ici = 5) }**   $S \leftarrow S + M[i, i]$ 

**Fin Pour**

### *Parcours de la 2ème diagonale :*

**Pour i de 1 à N Faire {N : nombre de lignes (ici = 5) } P ← P \* M [i, N-i+1] Fin Pour**

## *9- Triangle de pascal :*

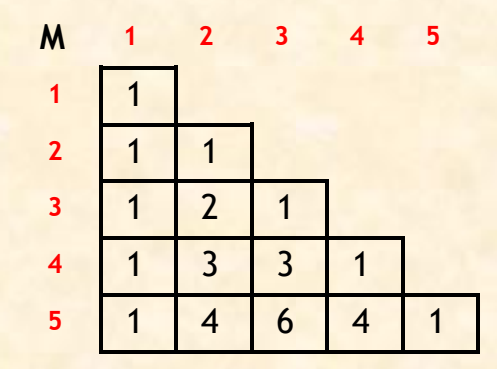

```
DEF PROC Triangle_Pascal (Var M : Mat ; N : Entier) 
Résultat = M
M = [] Pour i de 1 à N Faire
        Pour j de 1 à i Faire
           Si (j = 1) ou (j = i) Alors 
             M[i, j] \leftarrow iSinon
            M [i, j] ← M [i - 1, j] + M [i - 1, j - 1]
           Fin Si 
        Fin Pour
      Fin Pour
Fin Triangle_Pascal
```
# Les algorithmes<br>d'arithmétique

## 1. Calcul du PGCD : (Itératif)

#### **1 ère méthode:**

- 0) DEF FN PGCD (A, B : Entier) : Entier
- 1) Tant que  $(A \leq B)$  Faire Si (A > B) Alors  $A \leftarrow A - B$ **Sinon**  $B \leftarrow B - A$ **FinSi** Fin Tant que
- 2) PGCD  $\leftarrow$  A
- 3) Fin PGCD

#### **2 ème méthode:**

- 0) DEF FN PGCD (A, B : entier) : entier
- 1) Tant que  $(B \leq 0)$  Faire
	- $R \leftarrow A$  MOD B
	- $A \leftarrow B$
	- $B \leftarrow R$
	- Fin Tant que
- 2) PGCD  $\leftarrow$  A
- 3) Fin PGCD

## 2. Calcul du PGCD : (Récursif)

#### **1ère méthode:**

- 0) DEF FN PGCD (A, B : Entier) : Entier
- 1) Si  $(A = B)$  Alors
	- $PGCD \leftarrow A$ Sinon Si  $(A > B)$  Alors PGCD  $\leftarrow$  $PGCD (A - B, B)$ **Sinon**  $PGCD \leftarrow PGCD (A, B - A)$ FinSi
- 2) Fin PGCD

#### **2 ème méthode:**

0) DEF FN PGCD (A, B : entier) : entier 1) Si  $(B = 0)$  Faire  $PGCD \leftarrow A$ **Sinon** 

- $PGCD \leftarrow PGCD$  (B, A MOD B)
- Fin Si
- 2) Fin PGCD

## 3. Calcul du PPCM : (Itératif)

- 0) DEF FN PPCM (A, B : entier) : entier
	- 1) Si  $(B > A)$  Alors  $C \leftarrow A$ 
		- $A \leftarrow B B \leftarrow C$

Fin Si

- 2)  $M \leftarrow A$ 
	- Tant que (M mod  $B \neq 0$ ) Faire M  $\leftarrow$  M
		- $+$  A
	- Fin Tant que
- 3) PPCM  $\leftarrow$  M
- 4) Fin PPCM

## 4. Nombre Premier : (Itératif)

```
0) DEF FN Premier (X : Entier) : Booléen 1) j
2
   Tant que (X MOD j \neq 0) ET (j <= X DIV 2) Faire j \Box j
      +1Fin Tant que
2) Premier \Box i > X DIV 2
```
3) Fin Premier

## 5. Décomposition en facteurs premiers :

```
0) DEF FN Fact_prem (N : Entier) : Chaîne
```
- 1)  $[K+1 ; CH + ""]$ Répéter  $K + 1$ Si N MOD  $K = 0$  Alors Convch (K, CH1)  $CH \leftarrow CH + "*" + CH1 N \leftarrow N$ DIV K
	- **Sinon**  $K \leftarrow K + 1$  Fin Si Jusqu'à  $(N = 1)$
- 2) Efface (CH,1,1)
- 3) Fin Fact\_prem

## 6. Conversion entre les bases (B1  $\rightarrow$  10):

- 0) DEF FN Conv\_B1\_10 (CH : Chaîne; B1 : Entier) : Entier Long
- 1) Dec  $\leftarrow$  0

```
Pour i de 1 à Long (CH) Faire
   Si CH[i] Dans ["A".."F"] Alors N \leftarrow Ord (CH[i]) - 55
     Sinon Val (CH[i], N, e)
  FinSi
```
Dec  $\leftarrow$  Dec + N  $*$  FN Puissance (B1, Long (CH) - i)

#### **FinPour**

2) Conv B1  $10 \leftarrow$  Dec

```
3) Fin Conv_B1_10
```
## 7. Conversion entre les bases (10  $\rightarrow$  B2):

0) DEF FN Conv\_10\_B2 (N : Entier Long; B2 : Entier) : Chaîne 1) CH  $\leftarrow$  " "

#### **Répéter**  $R$   $\leftarrow$  N MOD B2  $Si R \geq 10$ **Alors** CH1  $\leftarrow$  CHR (R + 55) **Sinon** Convch (R, CH1) **Fin Si**  $CH \leftarrow CH1 + CH N \leftarrow N$ DIV B2 **Jusqu'à** (N = 0) 2) Conv\_ $10$ \_B2  $\leftarrow$  CH 3) Fin Conv\_10\_B2

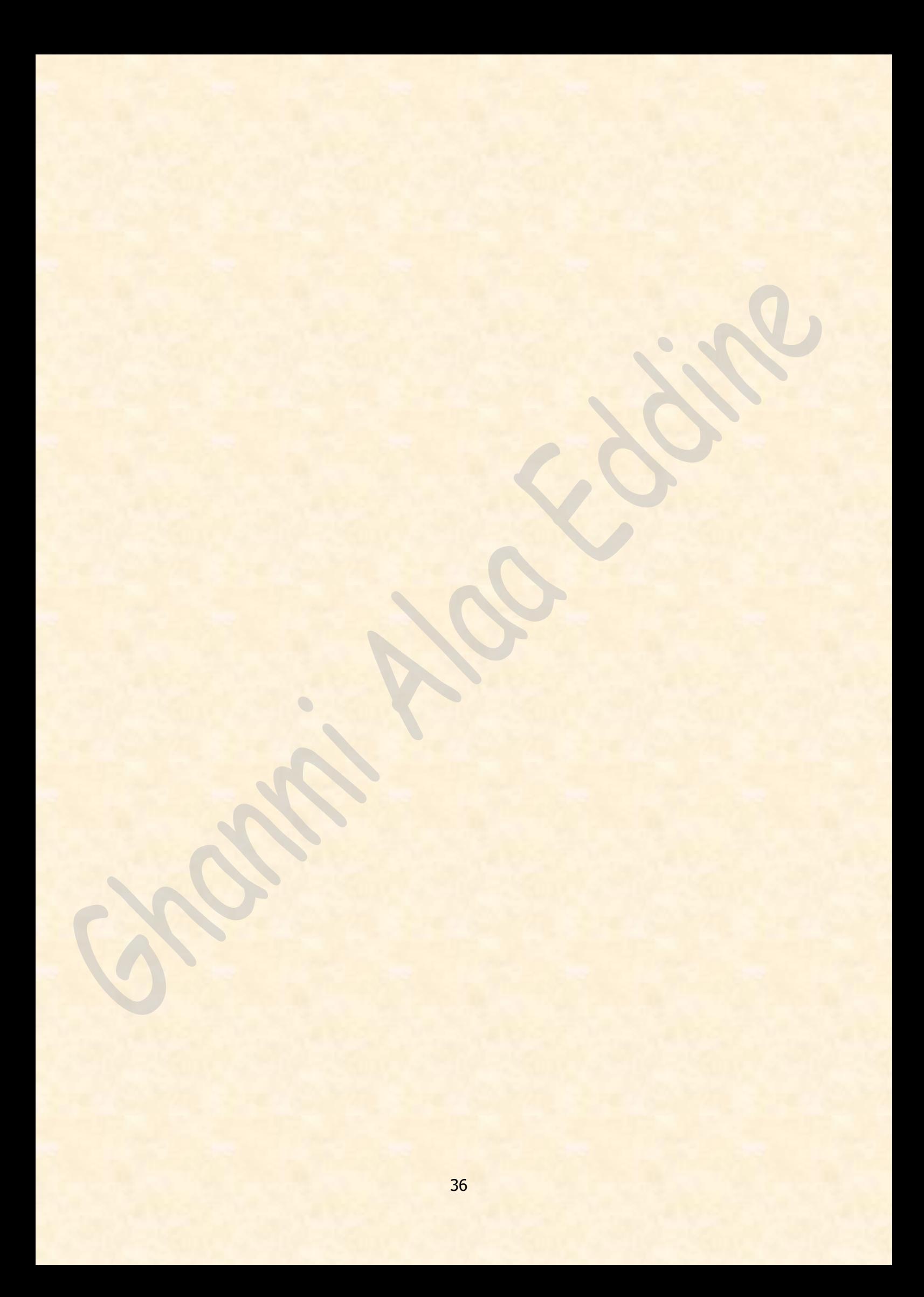

## Les algorithmes d'approximation

## *1- Détermination et affichage du point fixe :*

DEF PROC **Point\_fixe** (E : Réel) **Résultat = Ecrire (" Le point fixe est", X1, " trouvé après ", i, " itérations")**  $X1, i = [ i \leftarrow 0 ; X1 \leftarrow 1 ]$  Répéter  $X0 \leftarrow X1$  $X1 \leftarrow f(X0)$  $i \leftarrow i + 1$ **Jusqu'à (ABS (X1 – X0) < E)**

Fin **Point\_fixe**

### *2- Déterminationde lavaleurapprochéed'une constante :*

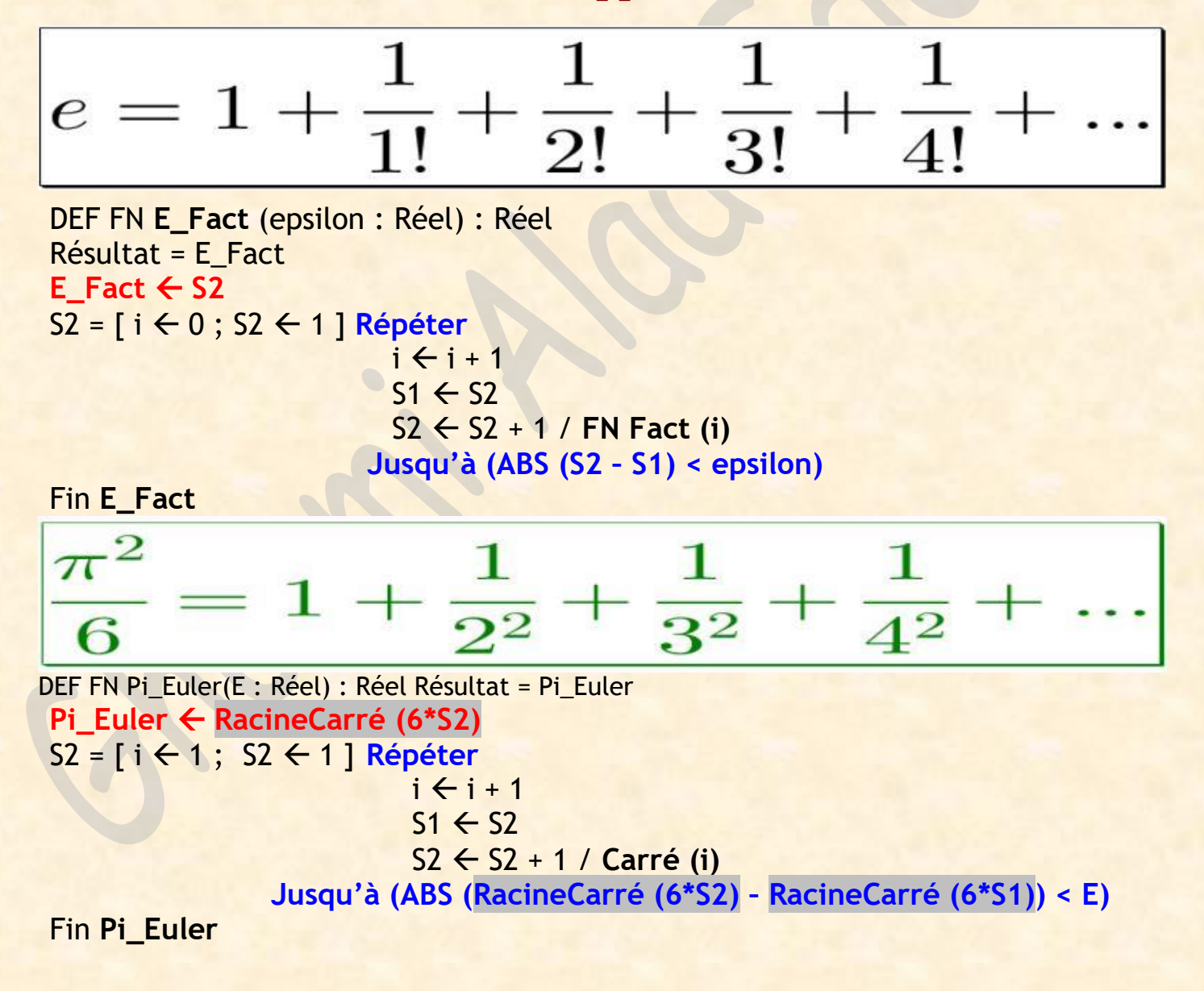

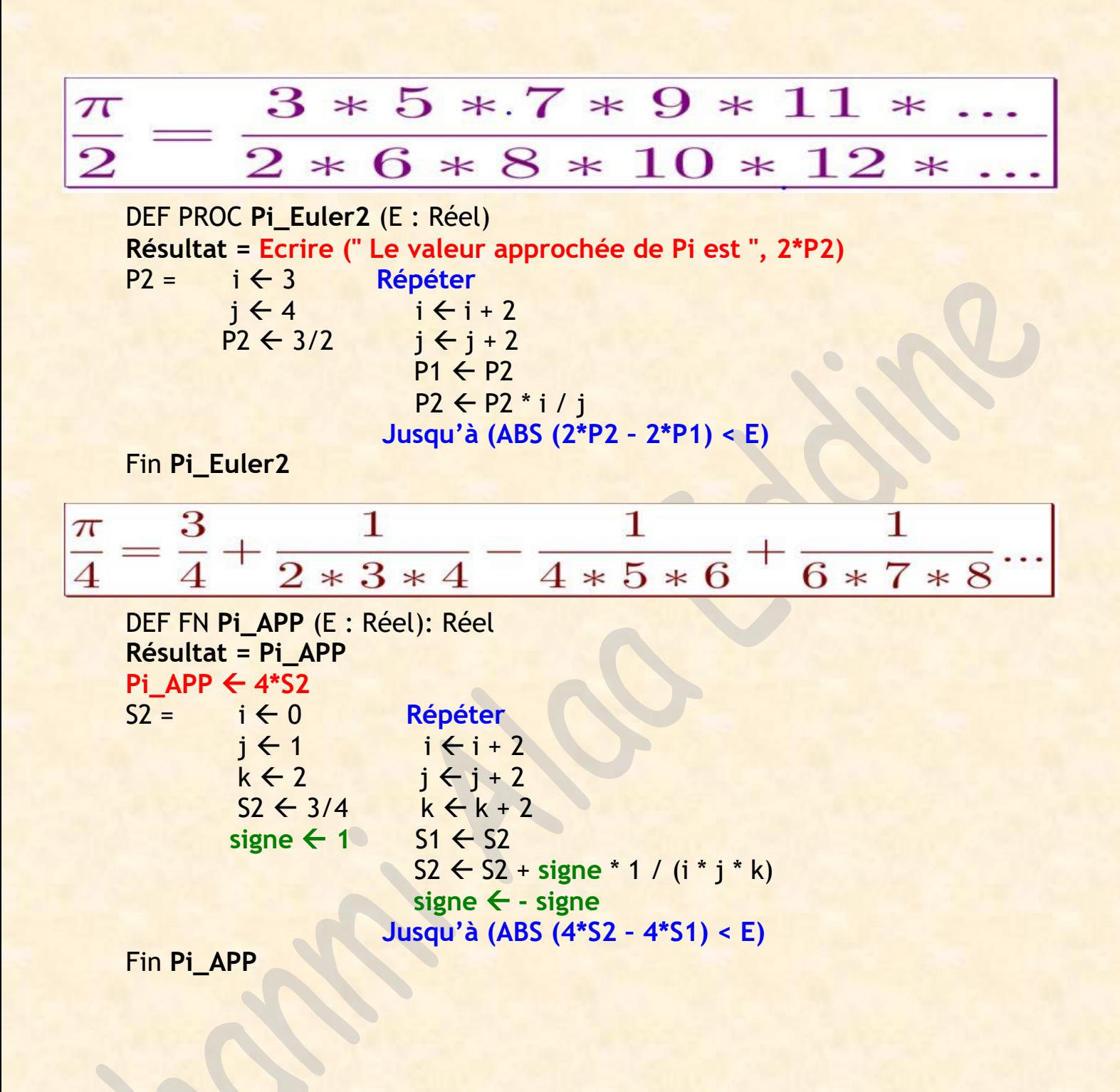

## *3- Calcul d'aire (Principe)*

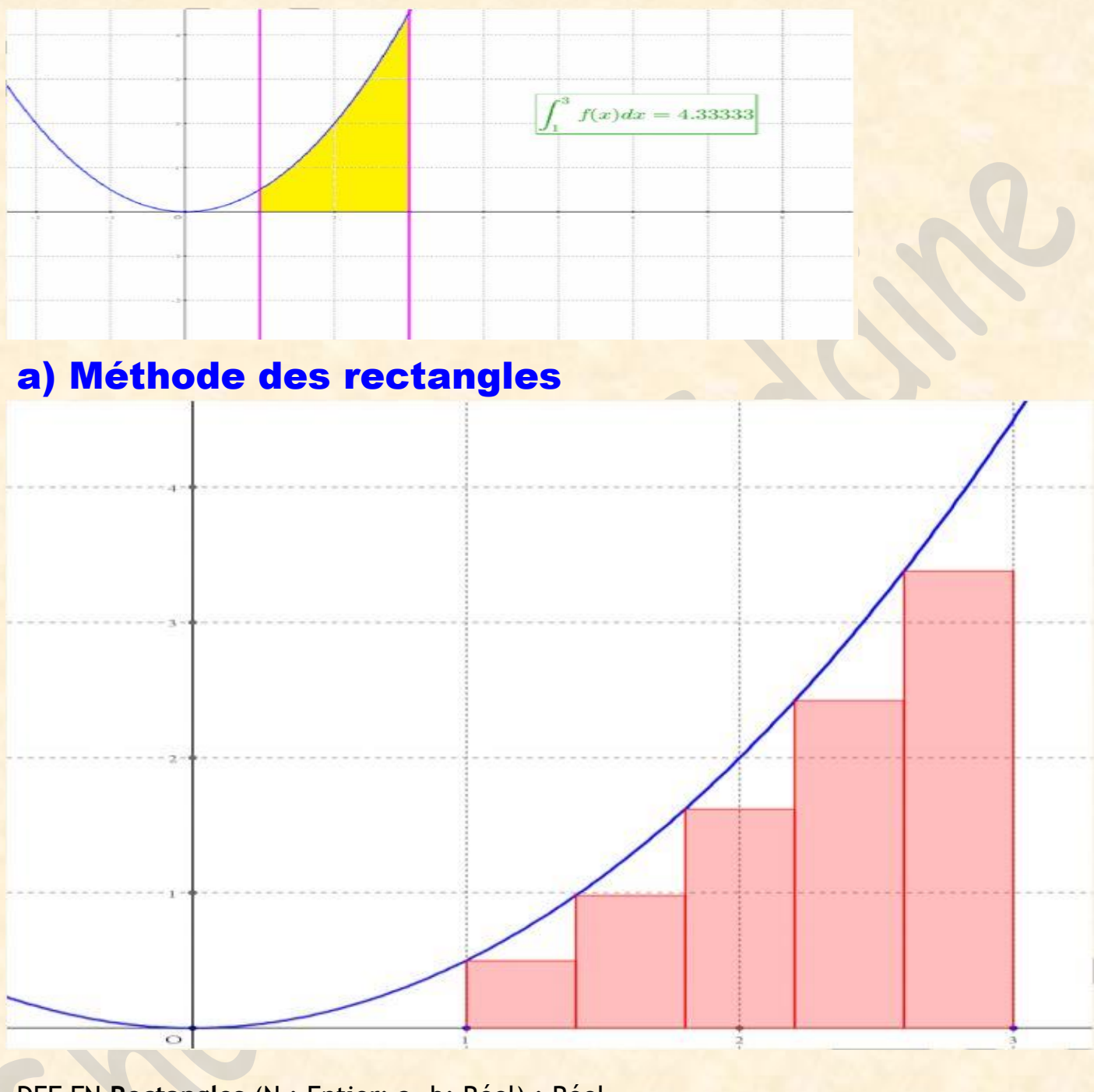

DEF FN **Rectangles** (N : Entier; a, b: Réel) : Réel

Résultat = **Rectangles**

**Rectangles ← S \* h** 

$$
S = \begin{pmatrix} \hat{x} \in a \\ S \in 0 \\ h \in (b - a) / N \end{pmatrix}
$$
 Pour i de 1 à N Faire  

$$
S \in S + FN f(x)
$$

$$
X \in X + h
$$
Fin Pour

Fin **Rectangles**

## b) Méthode des trapèzes

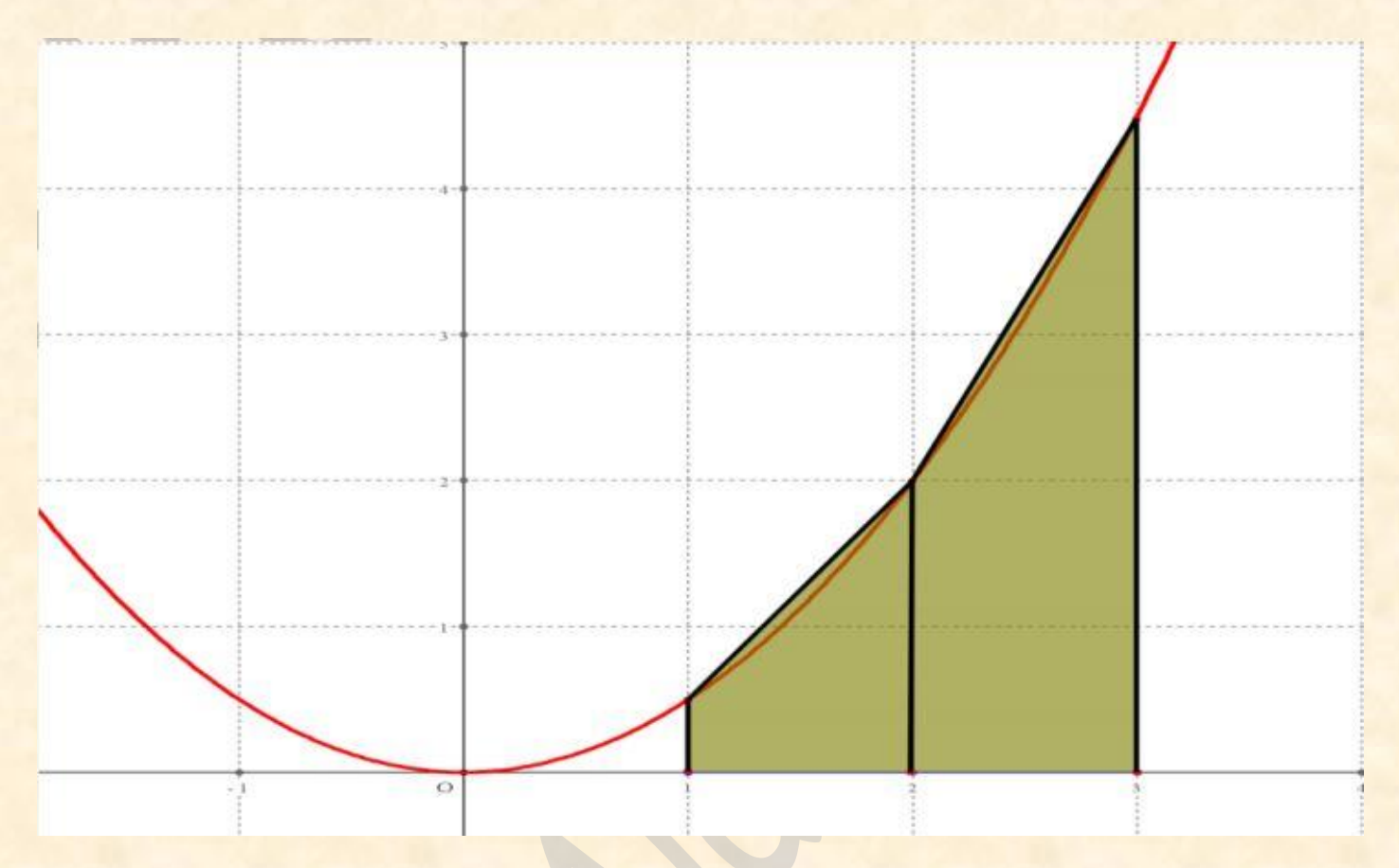

DEF FN **Trapezes** (N : Entier; a, b: Réel) : Réel

 $\bullet$ 

Résultat = **Trapezes**

**Trapezes**  $\leftarrow$  **S**  $*$  **h/2** 

S =  $(X \leftarrow a$  **Pour i de 1 à N Faire**  $S \leftarrow 0$   $S \leftarrow S + FN f(x) + FN f(x+h)$  $(h \leftarrow (b - a) / N)$   $X \leftarrow X + h$ **Fin Pour**

Fin **Trapezes**